Titel

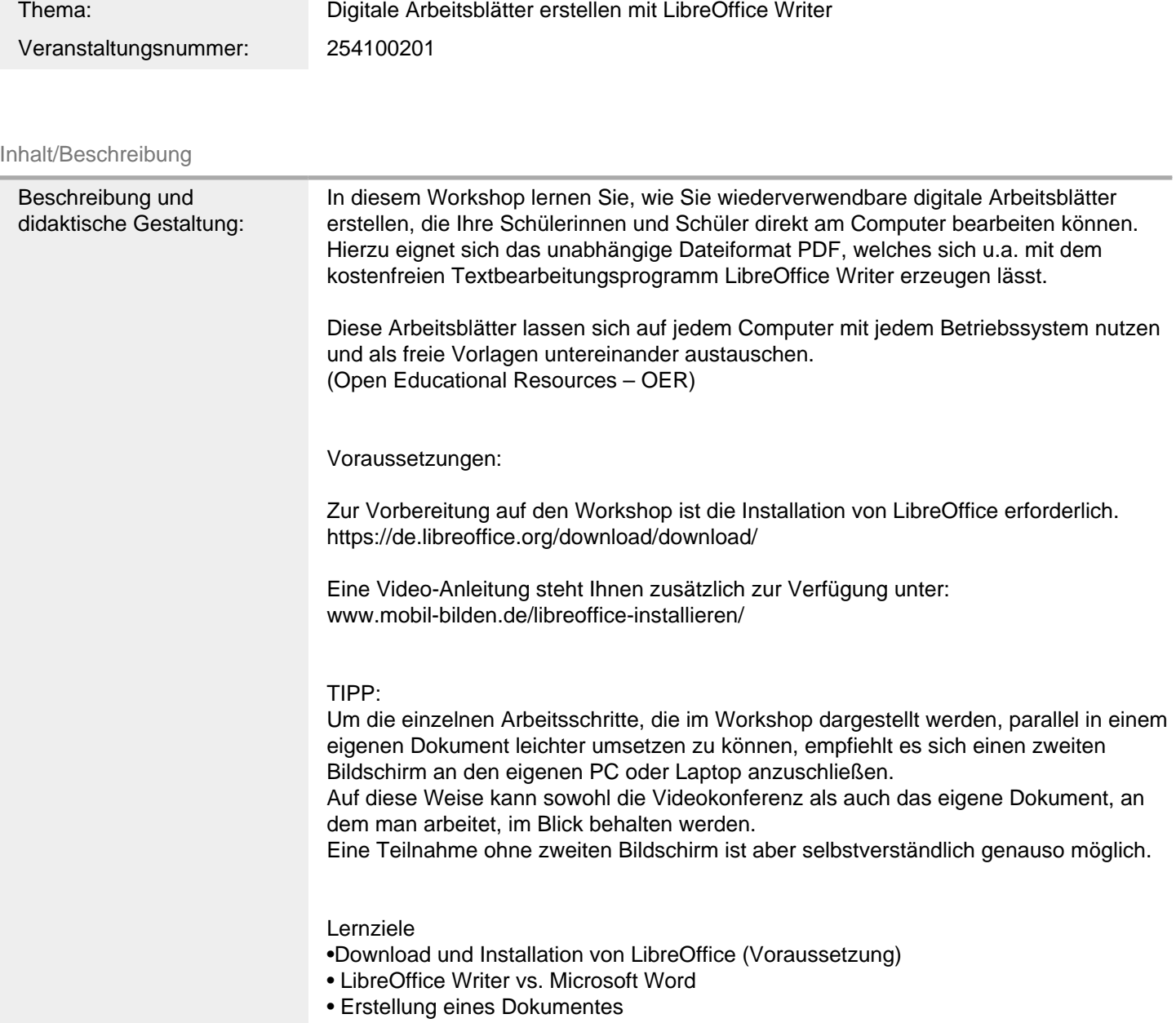

- Fragetypen
- Einfügen von Formularfeldern
- Dokumentschutz & Lizenzangaben
- Bearbeitung von Dokumenteigenschaften
- PDF-Erstellung
- PDF-Arbeitsblatt bearbeiten / speichern

FM2Technik FM4Unterricht Schwerpunkte/Rubrik: Medienbildung

Allgemeine Informationen

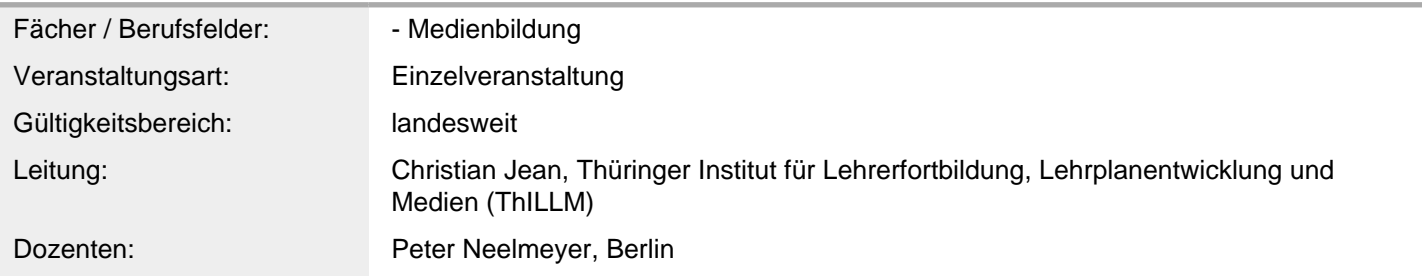

## Weitere Hinweise

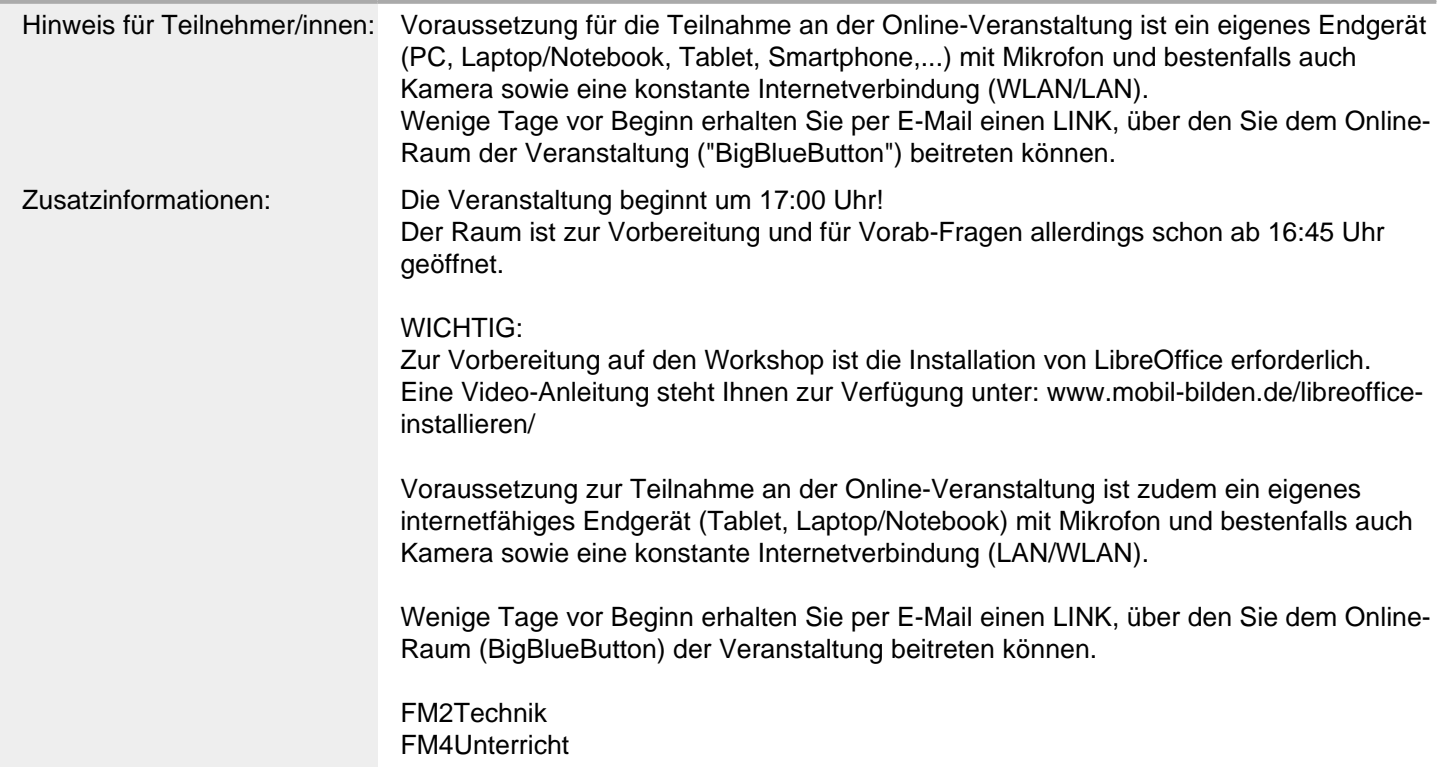

Anbieter

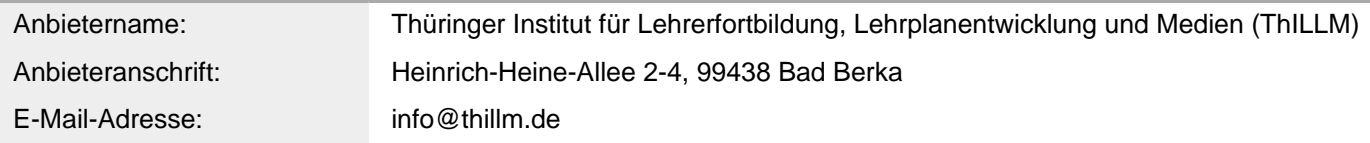

Telefon: 036458/560

Termin

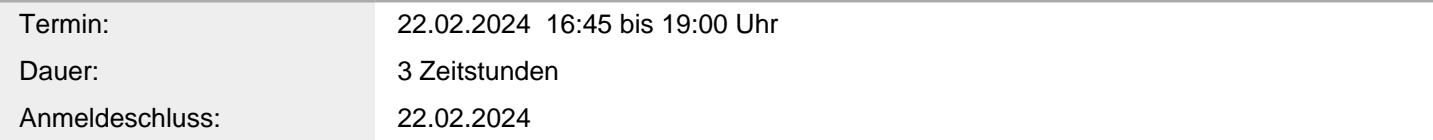

Veranstaltungsort

Veranstaltungsort: Videoplattform des Thillm, Big Blue Button, Heinrich-Heine-Allee 2-4, 99438 Bad Berka (Onlineveranstaltung)